# Correction Série n°2

## **Exercice n°3 :**

#### **Analyse : Nom :PERMUT**

Résultat= Ecrire("la nouvelle valeur de  $A = "A,"$  et la nouvelle valeur de  $B = "B)$ 

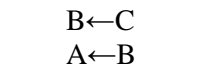

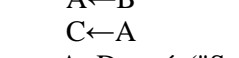

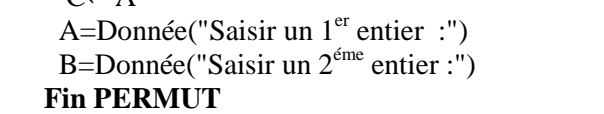

#### **Algorithme :**

- 0) Début PERMUT
- 1) Ecrire("Saisir un  $1<sup>er</sup>$  entier :"), Lire(A)
- 2) Ecrire("Saisir un 2éme entier :"),Lire(B)
- 3)  $C \leftarrow A$
- 4)  $A \leftarrow B$
- 5)  $B \leftarrow C$
- 6) Ecrire("la nouvelle valeur de  $A = "A,"$  et la nouvelle valeur de  $B = "B)$
- 7) Fin PERMUT

 **Turbo pascal : Program PERMUT ; Uses wincrt ; Var A ,B ,C :integer ; Begin**  write ('Saisir un 1er entier :') ;readln(A) ; **write('Saisir un 2éme entier :') ;readln(B) ; C :=A ; A :=B ; B :=C ; writeln('la nouvelle valeur de A= ',A,' et la nouvelle valeur de B= ',B) ; end.** 

#### **Exercice n°4 :**

**Analyse :** 

 **Nom :Fusion**  Résultat= Ecrire("la valeur de l'entier Z= ",Z)  $Z \leftarrow x1*1000 + y1*100 + x2*10+y2$  x1←X div 10 x2←X mod 10 y1←Y div 10  $v2$ ←Y mod 10  $X=Donnée("Saisir un 1<sup>er</sup> entier de deux chiffres :")$ Y=Donnée("Saisir un 2éme entier de deux chiffres :")

#### **Fin Fusion**

#### **Algorithme :**

- 0) Début Fusion
- 1) Ecrire("Saisir un 1<sup>er</sup> entier de deux chiffres :"), Lire(X)
- 2) Ecrire("Saisir un  $2^{6m}$ entier de deux chiffres:"), Lire(Y)
- 3) x1←X div 10
- 4) x2←X mod 10
- 5) y1←Y div 10
- 6) y2←Y mod 10

**Tableau de déclaration des objets** 

| Objets | Nature / Type | Rôle                       |
|--------|---------------|----------------------------|
|        | Var/Entier    | Un entier                  |
| B      | Var/Entier    | Un entier                  |
|        | Var/Entier    | Une variable intermédiaire |

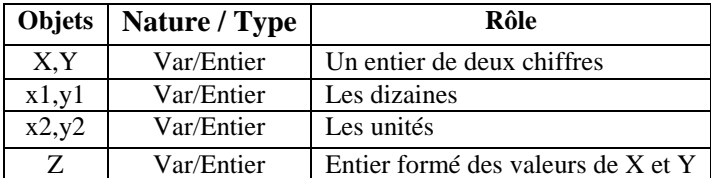

- 7)  $Z \leftarrow x1*1000 + y1*100 + x2*10 + y2$
- 8) Ecrire("la valeur de l'entier Z= ",Z)
- 9) Fin Fusion

 **Turbo pascal : program Fusion; uses wincrt; var X,Y,Z,x1,x2,y1,y2:integer; begin write('Saisir un 1er entier de deux chiffres :'); readln(X); write('Saisir un 2éme entier de deux chiffres :'); readln(Y); x1 :=X div 10; x2 :=X mod 10; y1 :=Y div 10; y2 :=Y mod 10; Z :=x1\*1000 + y1\*100+ x2\*10+y2; writeln(' la valeur de l''entier Z= ',Z); end.** 

**Exercice n°5 : le Même principe que l'exercice n°4** 

## **Exercice n°6 :**

# **Analyse :**

 **Nom :INVERSION\_ENTIER**  Résultat= Ecrire("la nouvelle valeur de l'entier : ",A)  $A \leftarrow d*100 + c*10 + b$  b←A div 100 c←A mod 100 div 10 d←A mod 10 A=Donnée("Saisir un entier composé de trois chiffres :")  **Fin INVERSION\_ENTIER**

#### **Tableau de déclaration des objets**

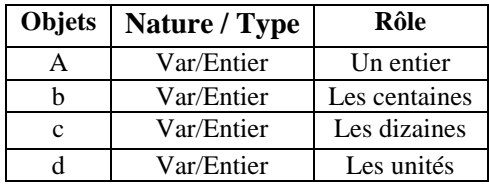

#### **Algorithme :**

- 0) Début INVERSION\_ENTIER
- 1) Ecrire("Saisir un entier composé de trois chiffres :"),Lire(A)
- 2) b←A div 100
- 3)  $c \leftarrow A \mod 100$  div 10
- 4) d←A mod 10
- 5)  $A \leftarrow d*100 + c*10 + b$
- 6) Ecrire("la nouvelle valeur de l'entier est: ",A)
- 7) Fin INVERSION\_ENTIER

```
 Turbo pascal : 
program INVERSION_ENTIER; 
uses wincrt; 
var A,b,c,d:integer; 
begin 
write('Saisir un entier composé de trois chiffres:'); 
readln(A); 
b:= A div 100; 
c:= A mod 100 div 10; 
d:= A mod 10; 
A:=d*100+c*10+b; 
writeln('la nouvelle valeur de l`entier est:',A); 
 end.
```
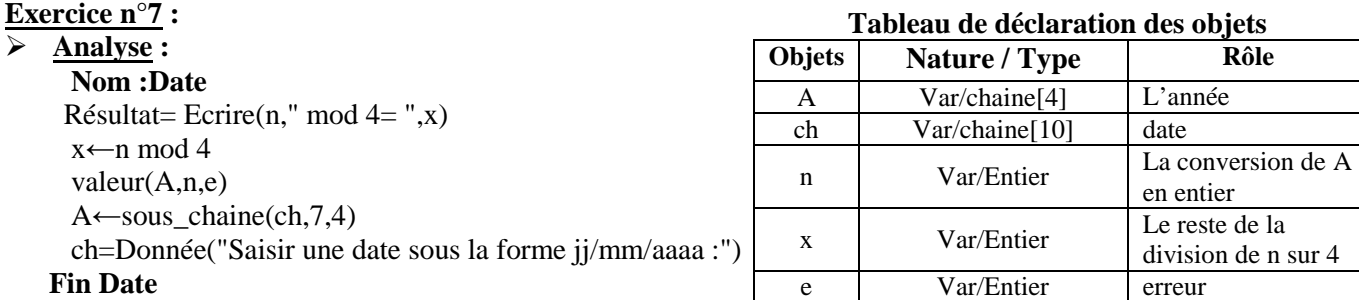

### **Algorithme :**

- 0) Début **Date**
- 1) Ecrire("Saisir Saisir une date sous la forme jj/mm/aaaa :"),Lire(ch)
- 2) A←sous\_chaine(ch,7,4)
- 3) valeur(A,n,e)
- 4)  $x \leftarrow n \mod 4$
- 5) Ecrire(n," mod  $4 =$ ",x)
- 6) Fin **Date**

 **Turbo pascal : program Date; uses wincrt; var n,x,e:integer; ch:string[10]; A:string[4]; begin write(' Saisir une date sous la forme jj/mm/aaaa :'); readln(ch); A:=copy(ch,7,4); val(A,n,e); x:=n mod 4 ; writeln(n,' mod 4= ',x); end.** 

#### **Exercice n°8 :**

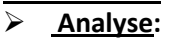

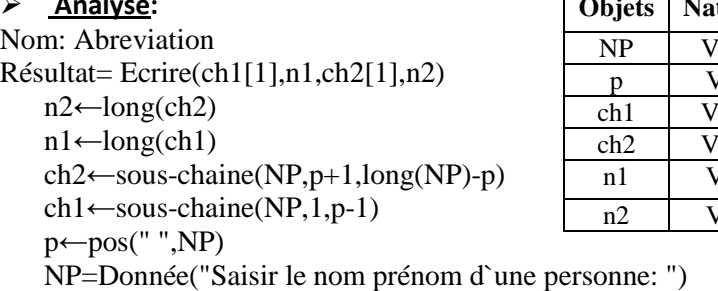

Fin Abreviation

# **Algorithme:**

- 0) Début Abreviation
- 1) Ecrire("Saisir le nom prénom d`une personne: "),Lire(NP)
- 2) p←pos(" ",NP)
- 3) ch1← sous-chaine(NP,1,p-1)
- 4) ch2←sous-chaine(NP,p+1,long(NP)-p)
- 5)  $n1 \leftarrow long(ch1)$
- 6) n2←long(ch2)
- 7) Ecrire(ch1[1],n1,ch2[1],n2)
- 8) Fin Abreviation

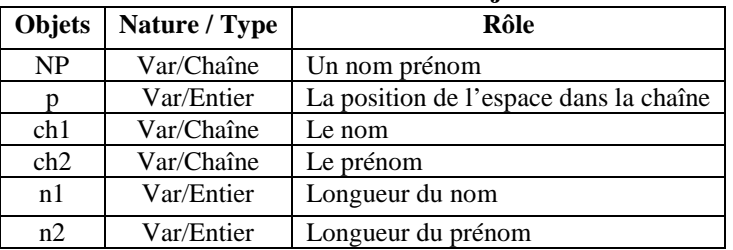

 **Traduction Pascal : program Abreviation; uses wincrt; var NP,ch1,ch2:string; p,n1,n2:integer; begin Write('Saisir le nom prénom d`une personne:'); readln(NP); p:=pos(' ',NP); ch1 :=copy(NP,1,p-1) ; ch2 :=copy(NP,p+1,length(NP)-p); n1:=length(ch1); n2:=length(ch2); writeln(ch1[1],n1,ch2[1],n2) ; end.** 

#### **Exercice n°9 :**

 **Analyse :**  Nom : NBR\_CHIF Résultat = Ecrire("La longueur de l'entier", a ," est : ", n) n←long(ch) convch(a,ch) a = Donnée("saisir l'entier: ") Fin NBR\_CHIF

#### **Algorithme :**

0) Début NBR\_CHIF

- 1) Ecrire("saisir l'entier: "),Lire(a)
- 2) convch(a,ch)
- 3)  $n \leftarrow long(ch)$
- 4) Ecrire("La longueur de l'entier", a ," est : ", n)
- 5) Fin NBR\_CHIF

#### **Traduction Pascal :**

**program NBR\_CHIF; uses wincrt; var a,n:integer; ch:string; begin write('saisir l`entier:'); readln(a); str(a,ch); n:=length(ch); writeln('la longueur de l`entier ',a,' est: ',n); end.** 

**Exercice n°10 :** 

## **Analyse :**

 **Nom :cubique**  Résultat= Ecrire("la somme cubique de ",n, " est ",S) S←b\*carré(b) + c\*carré(c) + d\*carré(d) b←n div 100 c←n mod 100 div 10 d←n mod 10 n=Donnée("Saisir un entier composé de trois chiffres :")

#### **Fin cubique**

#### **Tableau de déclaration des objets**

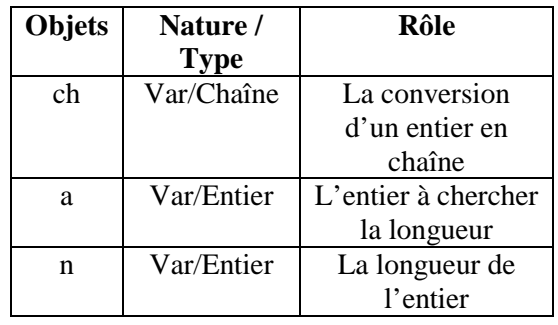

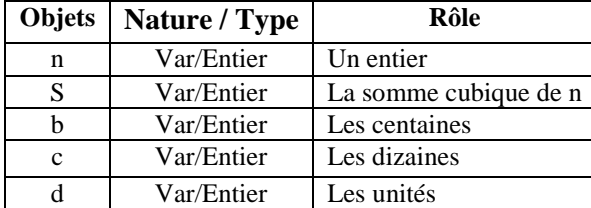

# **Algorithme :**

- 0) Début cubique
- 1) Ecrire("Saisir un entier composé de trois chiffres :"),Lire(n)
- 2) b←n div 100
- 3) c←n mod 100 div 10
- 4) d←n mod 10
- 5)  $S \leftarrow b^* \text{carr}(b) + c^* \text{carr}(c) + d^* \text{carr}(d)$
- 6) Ecrire("la somme cubique de ",n, " est ",S)
- 7) Fin cubique

### **Turbo pascal :**

**program cubique; uses wincrt; var n,b,c,d,S:integer; begin write('Saisir un entier composé de trois chiffres:'); readln(n); b:= n div 100; c:= n mod 100 div 10; d:= n mod 10; S:=b\*sqr(b)+c\*sqr(c)+d\*sqr(d); writeln('la somme cubique de ',n, ' est=',S); end.** 

### **Exercice n°11 :**

 **Analyse :**  Nom :TEMP Résultat = Ecrire(hh,":hh",mn,":mn",ss,":ss") hh←t DIV 3600 mn←(t MOD 3600) DIV 60 ss←t MOD 60 t = Donnée("Durée en secondes : ") Fin TEMP

### **Algorithme :**

0) Début TEMP

#### 1) Ecrire("Durée en secondes"), Lire(t)

- 2) hh←t DIV 3600
- 3) mn←(t MOD 3600) DIV 60
- 4) ss←t MOD 60
- 5) Ecrire(hh, ":hh",mn,":mn",ss,":ss")
- 6) Fin TEMP

### **Traduction Pascal :**

**program TEMP; uses wincrt; var t,ss,mn,hh:integer; begin write('Durée en secondes:'); readln(t); hh:= t div 3600; mn:= (t mod 3600) div 60; ss:= t mod 60; writeln(hh,':hh',mn,':mn',ss,':ss'); end.** 

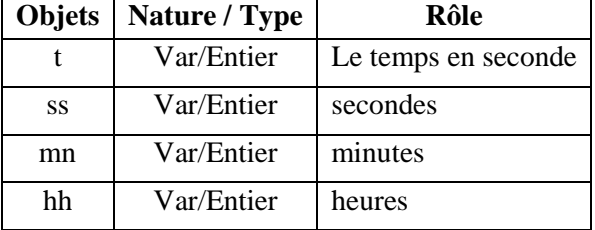